## SAP ABAP table ICL CNEGFRM {Form of Negotiation - Customizing}

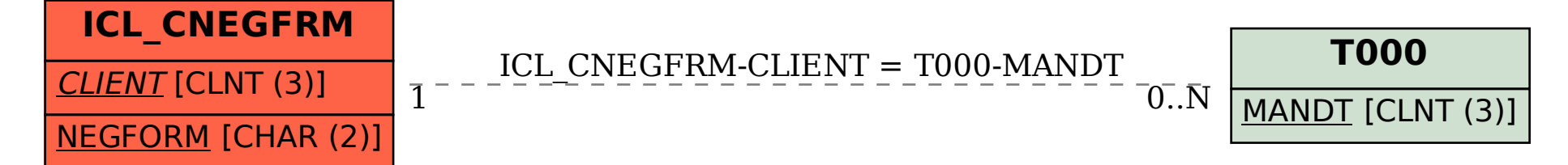